R intensive: Introduction to dplyr (Session 2)

```
knitr::opts_chunk$set(echo = TRUE)
# global options
```
**library**('tidyverse') **library**('dplyr')

We can look at all of the data sets available to us:

**data**()

Here is a view of the data without printing out the whole thing:

```
glimpse(starwars)
```

```
## Rows: 87
```

```
## Columns: 14
## $ name <chr> "Luke Skywalker", "C-3PO", "R2-D2", "Darth Vader", "Leia Or~
## $ height <int> 172, 167, 96, 202, 150, 178, 165, 97, 183, 182, 188, 180, 2~
## $ mass <dbl> 77.0, 75.0, 32.0, 136.0, 49.0, 120.0, 75.0, 32.0, 84.0, 77.
## $ hair color <chr> "blond", NA, NA, "none", "brown", "brown, grey", "brown", N~
## $ skin_color <chr> "fair", "gold", "white, blue", "white", "light", "light", "~
## $ eye_color <chr> "blue", "yellow", "red", "yellow", "brown", "blue", "blue", ~
## $ birth_year <dbl> 19.0, 112.0, 33.0, 41.9, 19.0, 52.0, 47.0, NA, 24.0, 57.0, ~
## $ sex <chr> "male", "none", "none", "male", "female", "male", "female", \sim## $ gender <chr> "masculine", "masculine", "masculine", "masculine", "femini~
## $ homeworld <chr> "Tatooine", "Tatooine", "Naboo", "Tatooine", "Alderaan", "T~
## $ species <chr> "Human", "Droid", "Droid", "Human", "Human", "Human", "Huma~
## $ films <list> <"The Empire Strikes Back", "Revenge of the Sith", "Return~
## $ vehicles <list> <"Snowspeeder", "Imperial Speeder Bike">, <>, <>, <>, "Imp~
## $ starships <list> <"X-wing", "Imperial shuttle">, <>, <>, "TIE Advanced x1",~
```
## **Column operations**

Manipulate the columns (variables) of your data frame:

**1. Using the select function to select specific columns in a data frame (tibble)**

```
starwars.cut <- select(starwars,c(1:6,8:10),) #dplyr
```

```
starwars.cut <- starwars[,c(1:6,8:10)] #base R
```
**glimpse**(starwars.cut)

```
## Rows: 87
## Columns: 9
## $ name <chr> "Luke Skywalker", "C-3PO", "R2-D2", "Darth Vader", "Leia Or~
## $ height <int> 172, 167, 96, 202, 150, 178, 165, 97, 183, 182, 188, 180, 2~
## $ mass <dbl> 77.0, 75.0, 32.0, 136.0, 49.0, 120.0, 75.0, 32.0, 84.0, 77.
## $ hair_color <chr> "blond", NA, NA, "none", "brown", "brown, grey", "brown", N~
## $ skin_color <chr> "fair", "gold", "white, blue", "white", "light", "light", "~
## $ eye_color <chr> "blue", "yellow", "red", "yellow", "brown", "blue", "blue", ~
## $ sex <chr> "male", "none", "none", "male", "female", "male", "female", \sim## $ gender <chr> "masculine", "masculine", "masculine", "masculine", "femini~
## $ homeworld <chr> "Tatooine", "Tatooine", "Naboo", "Tatooine", "Alderaan", "T~
head(starwars.cut)
```

```
## # A tibble: 6 x 9
## name height mass hair color skin color eye color sex gender homeworld
## <chr> <int> <dbl> <chr> <chr> <chr> <chr> <chr> <chr>
## 1 Luke Skyw~ 172 77 blond fair blue male mascu~ Tatooine
## 2 C-3PO 167 75 <NA> gold yellow none mascu~ Tatooine
## 3 R2-D2 96 32 <NA> white, bl~ red none mascu~ Naboo
## 4 Darth Vad~ 202 136 none white yellow male mascu~ Tatooine
## 5 Leia Orga~ 150 49 brown light brown fema~ femin~ Alderaan
## 6 Owen Lars 178 120 brown, gr~ light blue male mascu~ Tatooine
```
**FYI** - There are some differences in style when coding. For example, these are the same thing:

starwars.cut <- starwars[,**c**(1**:**6,8**:**10)] starwars.cut = starwars[,**c**(1**:**6,8**:**10)]

*However, it is considered better form to use the assignment operator <-*

**Naming convention**: We can use either an underscore () or period (.) in naming our variables and data sets. Both are fine, but stick to one approach.

```
starwars.cut \leq starwars[,c(1:6,8:10)]
is not the same data frame as
starwars cut \leq starwars[,c(1:6,8:10)]
```
## **2. Using the mutate function - to manipulate a variable**

#Suppose we want to compute height in feet instead of meters

**mutate**(starwars.cut, height.feet = height**/**30.48)

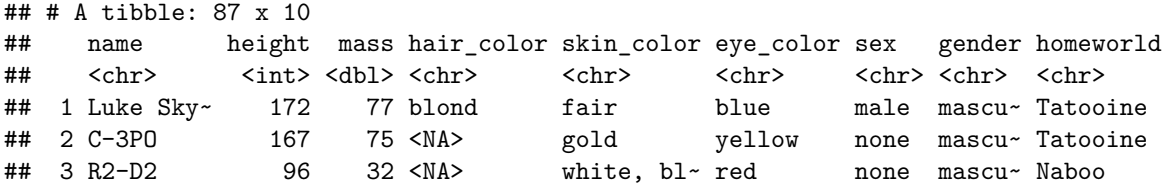

## 4 Darth Va~ 202 136 none white yellow male mascu~ Tatooine ## 5 Leia Org~ 150 49 brown light brown fema~ femin~ Alderaan ## 6 Owen Lars 178 120 brown, gr~ light blue male mascu~ Tatooine ## 7 Beru Whi~ 165 75 brown light blue fema~ femin~ Tatooine ## 8 R5-D4 97 32 <NA> white, red red none mascu~ Tatooine ## 9 Biggs Da~ 183 84 black light brown male mascu~ Tatooine ## 10 Obi-Wan ~ 182 77 auburn, w~ fair blue-gray male mascu~ Stewjon ## # i 77 more rows ## # i 1 more variable: height.feet <dbl>

**3. Combining verbs with pipes (%>%)**

**mutate**(starwars.cut, height.feet = height**/**30.48) *# Without pipes*

## # A tibble: 87 x 10 ## name height mass hair\_color skin\_color eye\_color sex gender homeworld ## <chr> <int><dbl><chr> <chr> <chr> <chr> <chr> <chr> <chr> ## 1 Luke Sky~ 172 77 blond fair blue male mascu~ Tatooine 167 75 <NA> gold yellow none mascu~ Tatooine ## 3 R2-D2 96 32 <NA> white, bl~ red none mascu~ Naboo ## 4 Darth Va~ 202 136 none white yellow male mascu~ Tatooine 150 49 brown light brown fema~ femin~ Alderaan ## 6 Owen Lars 178 120 brown, gr~ light blue male mascu~ Tatooine ## 7 Beru Whi~ 165 75 brown light blue fema~ femin~ Tatooine ## 8 R5-D4 97 32 <NA> white, red red none mascu~ Tatooine ## 9 Biggs Da~ 183 84 black light brown male mascu~ Tatooine ## 10 Obi-Wan ~ 182 77 auburn, w~ fair blue-gray male mascu~ Stewjon ## # i 77 more rows ## # i 1 more variable: height.feet <dbl>

starwars.cut **%>% mutate**(height.feet = height**/**30.48) *# With pipes*

```
## # A tibble: 87 x 10
## name height mass hair color skin color eye color sex gender homeworld
## <chr> <int> <dbl> <chr> <chr> <chr> <chr> <chr> <chr>
## 1 Luke Sky~ 172 77 blond fair blue male mascu~ Tatooine
## 2 C-3PO 167 75 <NA> gold yellow none mascu~ Tatooine
## 3 R2-D2 96 32 <NA> white, bl~ red none mascu~ Naboo
## 4 Darth Va~ 202 136 none white yellow male mascu~ Tatooine
## 5 Leia Org~ 150 49 brown light brown fema~ femin~ Alderaan
## 6 Owen Lars 178 120 brown, gr~ light blue male mascu~ Tatooine
## 7 Beru Whi~ 165 75 brown light blue fema~ femin~ Tatooine
## 8 R5-D4 97 32 <NA> white, red red none mascu~ Tatooine
## 9 Biggs Da~ 183 84 black light brown male mascu~ Tatooine
## 10 Obi-Wan ~ 182 77 auburn, w~ fair blue-gray male mascu~ Stewjon
## # i 77 more rows
## # i 1 more variable: height.feet <dbl>
```
**4. Renaming columns with the rename function**

**rename**(starwars.cut,eye.color=eye\_color)

## # A tibble: 87 x 9 ## name height mass hair\_color skin\_color eye.color sex gender homeworld ## <chr> <int> <dbl> <chr> <chr> <chr> <chr> <chr> <chr> ## 1 Luke Sky~ 172 77 blond fair blue male mascu~ Tatooine ## 2 C-3PO 167 75 <NA> gold yellow none mascu~ Tatooine ## 3 R2-D2 96 32 <NA> white, bl~ red none mascu~ Naboo 202 136 none white yellow male mascu~ Tatooine ## 5 Leia Org~ 150 49 brown light brown fema~ femin~ Alderaan ## 6 Owen Lars 178 120 brown, gr~ light blue male mascu~ Tatooine ## 7 Beru Whi~ 165 75 brown light blue fema~ femin~ Tatooine ## 8 R5-D4 97 32 <NA> white, red red none mascu~ Tatooine ## 9 Biggs Da~ 183 84 black light brown male mascu~ Tatooine ## 10 Obi-Wan ~ 182 77 auburn, w~ fair blue-gray male mascu~ Stewjon ## # i 77 more rows starwars.upper <- **rename\_with**(starwars.cut,toupper) starwars.upper ## # A tibble: 87 x 9 ## NAME HEIGHT MASS HAIR\_COLOR SKIN\_COLOR EYE\_COLOR SEX GENDER HOMEWORLD ## <chr> <int><dbl><chr> <chr> <chr> <chr> <chr> <chr> <chr><br> <chr> <chr> <chr> <chr> <chr> <chr> +# 1 Luke Skv~ 172 77 blond <br/>fair blue male mascu~ Tatoo 172 77 blond fair blue male mascu~ Tatooine ## 2 C-3PO 167 75 <NA> gold yellow none mascu~ Tatooine ## 3 R2-D2 96 32 <NA> white, bl~ red none mascu~ Naboo ## 4 Darth Va~ 202 136 none white yellow male mascu~ Tatooine ## 5 Leia Org~ 150 49 brown light brown fema~ femin~ Alderaan ## 6 Owen Lars 178 120 brown, gr~ light blue male mascu~ Tatooine ## 7 Beru Whi~ 165 75 brown light blue fema~ femin~ Tatooine ## 8 R5-D4 97 32 <NA> white, red red none mascu~ Tatooine ## 9 Biggs Da~ 183 84 black light brown male mascu~ Tatooine ## 10 Obi-Wan ~ 182 77 auburn, w~ fair blue-gray male mascu~ Stewjon ## # i 77 more rows

**5. Relocate columns with relocate function**

**relocate**(starwars.upper,MASS,.after=**last\_col**())

## # A tibble: 87 x 9 ## NAME HEIGHT HAIR\_COLOR SKIN\_COLOR EYE\_COLOR SEX GENDER HOMEWORLD MASS ## <chr> <int> <chr> <chr> <chr> <chr> <chr> <chr> <dbl> ## 1 Luke Sky~ 172 blond fair blue male mascu~ Tatooine 77 ## 2 C-3PO 167 <NA> gold yellow none mascu~ Tatooine 75 ## 3 R2-D2 96 <NA> white, bl~ red none mascu~ Naboo 32 ## 4 Darth Va~ 202 none white yellow male mascu~ Tatooine 136 ## 5 Leia Org~ 150 brown light brown fema~ femin~ Alderaan 49

## 6 Owen Lars 178 brown, gr~ light blue male mascu~ Tatooine 120 ## 7 Beru Whi~ 165 brown light blue fema~ femin~ Tatooine 75 ## 8 R5-D4 97 <NA> white, red red none mascu~ Tatooine 32 ## 9 Biggs Da~ 183 black light brown male mascu~ Tatooine 84 ## 10 Obi-Wan ~ 182 auburn, w~ fair blue-gray male mascu~ Stewjon 77 ## # i 77 more rows

**6. Extract a column with the** *pull* **function**

**pull**(starwars.cut,height)

## [1] 172 167 96 202 150 178 165 97 183 182 188 180 228 180 173 175 170 180 66 ## [20] 170 183 200 190 177 175 180 150 NA 88 160 193 191 170 196 224 206 183 137 ## [39] 112 183 163 175 180 178 94 122 163 188 198 196 171 184 188 264 188 196 185 ## [58] 157 183 183 170 166 165 193 191 183 168 198 229 213 167 79 96 193 191 178 ## [77] 216 234 188 178 206 NA NA NA NA NA 165

**pull**(starwars.cut,1)

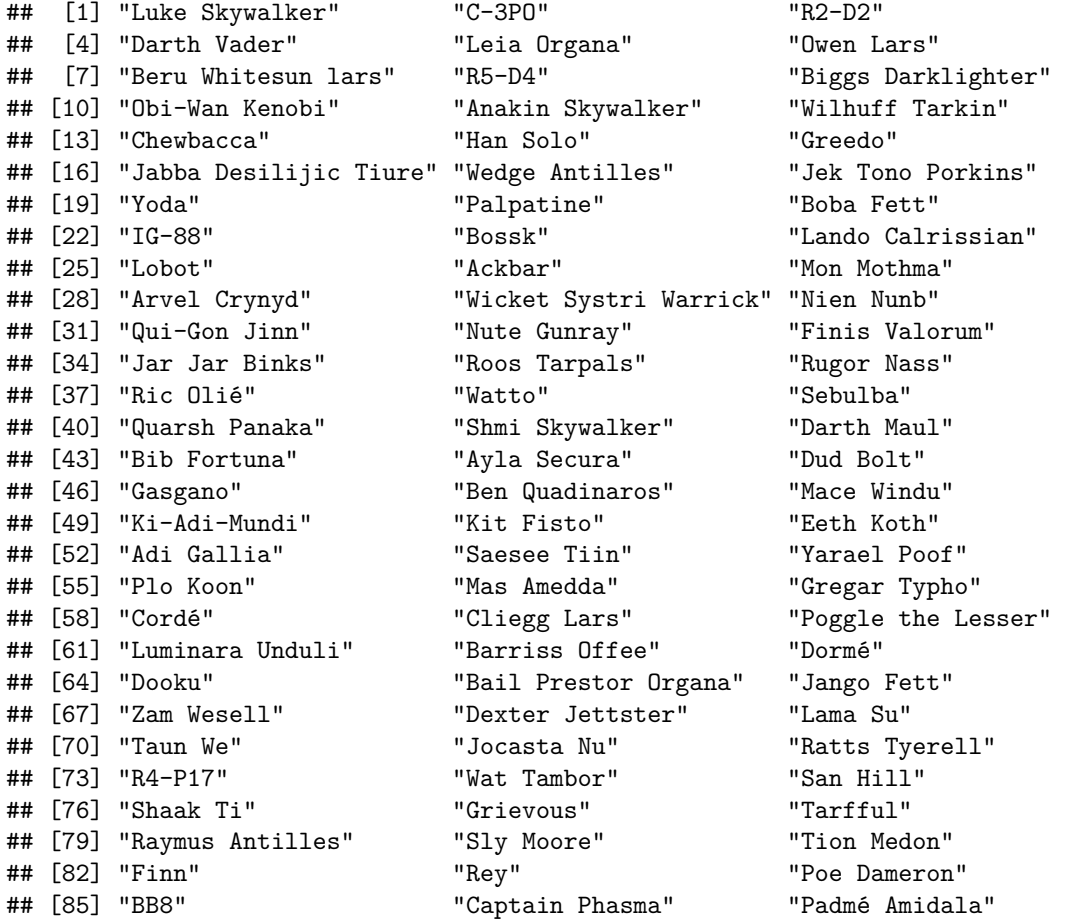

**select**(starwars,**c**(1**:**2),) *#Think of the select function as a more general version of pull*

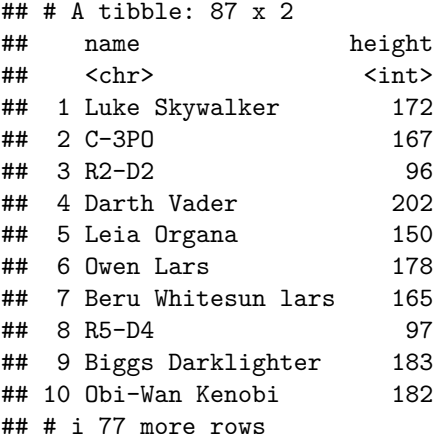

## **Row operations**

Manipulate the rows (observations) in your data frame

## **1. Order the rows of a data frame by the values of selected columns with the arrange function**

```
starwars.cut %>% arrange(desc(height))
## # A tibble: 87 x 9
## name height mass hair_color skin_color eye_color sex gender homeworld
## <chr> <int> <dbl> <chr> <chr> <chr> <chr> <chr> <chr>
## 1 Yarael P~ 264 NA none white yellow male mascu~ Quermia
## 2 Tarfful 234 136 brown brown blue male mascu~ Kashyyyk
## 3 Lama Su 229 88 none grey black male mascu~ Kamino
              228 112 brown unknown blue male mascu~ Kashyyyk
## 5 Roos Tar~ 224 82 none grey orange male mascu~ Naboo
## 6 Grievous 216 159 none brown, wh~ green, y~ male mascu~ Kalee
## 7 Taun We 213 NA none grey black fema~ femin~ Kamino
## 8 Rugor Na~ 206 NA none green orange male mascu~ Naboo
## 9 Tion Med~ 206 80 none grey black male mascu~ Utapau
## 10 Darth Va~ 202 136 none white yellow male mascu~ Tatooine
## # i 77 more rows
arrange(starwars.cut, desc(height))
## # A tibble: 87 x 9
## name height mass hair_color skin_color eye_color sex gender homeworld
## <chr> <int><dbl><chr> <chr> <chr> <chr> <chr> <chr> <chr>
## 1 Yarael P~ 264 NA none white yellow male mascu~ Quermia
```
## 2 Tarfful 234 136 brown brown blue male mascu~ Kashyyyk ## 3 Lama Su 229 88 none grey black male mascu~ Kamino

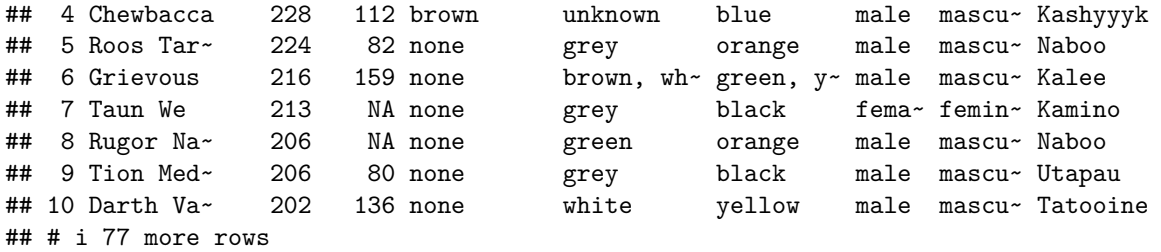

*# Order by more than one variable. Here we are ordering by gender and then by height from tallest to shortest*

starwars.cut **%>% arrange**(gender, **desc**(height))

## # A tibble: 87 x 9 ## name height mass hair\_color skin\_color eye\_color sex gender homeworld ## <chr> <int><dbl><chr> <chr> <chr> <chr> <chr> <chr> <chr> ## 1 Taun We 213 NA none grey black fema~ femin~ Kamino ## 2 Adi Gall~ 184 50 none dark blue fema~ femin~ Coruscant ## 3 Ayla Sec~ 178 55 none blue hazel fema~ femin~ Ryloth ## 4 Shaak Ti 178 57 none red, blue~ black fema~ femin~ Shili ## 5 Luminara~ 170 56.2 black yellow blue fema~ femin~ Mirial ## 6 Zam Wese~ 168 55 blonde fair, gre~ yellow fema~ femin~ Zolan 167 NA white  $fair$  blue fema $\sim$  femin $\sim$  Coruscant ## 8 Barriss ~ 166 50 black yellow blue fema~ femin~ Mirial ## 9 Beru Whi~ 165 75 brown light blue fema~ femin~ Tatooine ## 10 Dormé 165 NA brown light brown fema~ femin~ Naboo ## # i 77 more rows

*# This accomplishes the same thing using more pipes*

starwars.cut **%>% group\_by**(gender) **%>% arrange**(**desc**(height),.by\_group=TRUE)

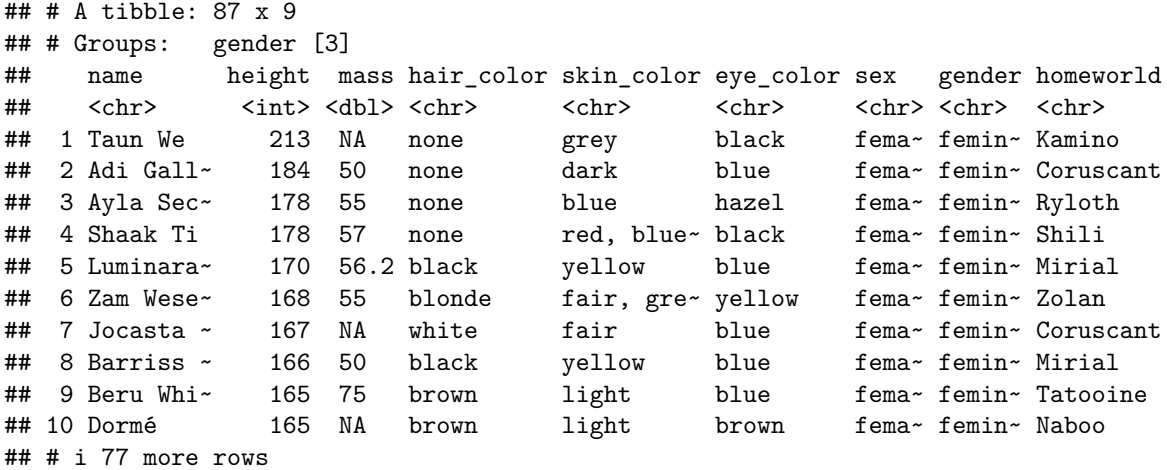

**2. Subset a data frame using the filter function**

**head**(starwars.cut)

## # A tibble: 6 x 9 ## name height mass hair\_color skin\_color eye\_color sex gender homeworld ## <chr> <int><dbl> <chr> <chr> <chr> <chr> <chr> <chr> <chr> ## 1 Luke Skyw~ 172 77 blond fair blue male mascu~ Tatooine<br>## 2 C-3PO 167 75 <NA> gold yellow none mascu~ Tatooine<br>## 3 R2-D2 96 32 <NA> white, bl~ red none mascu~ Naboo ## 2 C-3PO 167 75 <NA> gold yellow none mascu~ Tatooine ## 3 R2-D2 96 32 <NA> white, bl~ red none mascu~ Naboo white yellow male mascu~ Tatooine ## 5 Leia Orga~ 150 49 brown light brown fema~ femin~ Alderaan ## 6 Owen Lars 178 120 brown, gr~ light blue male mascu~ Tatooine

*# note there is a filter function in the stats package too*

starwars.cut **%>% filter**(homeworld**==**"Naboo")

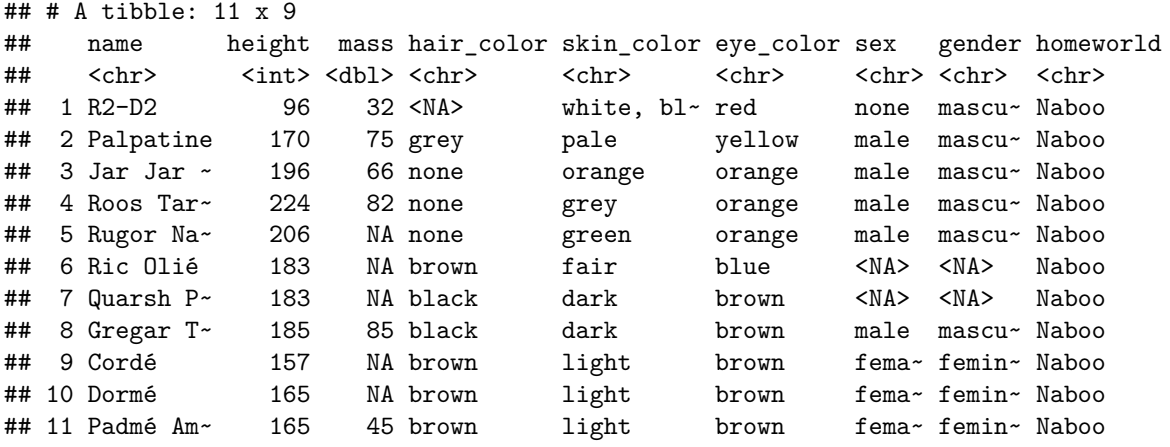

**filter**(starwars.cut,homeworld**==**'Naboo' **&** hair\_color **!=** 'grey')

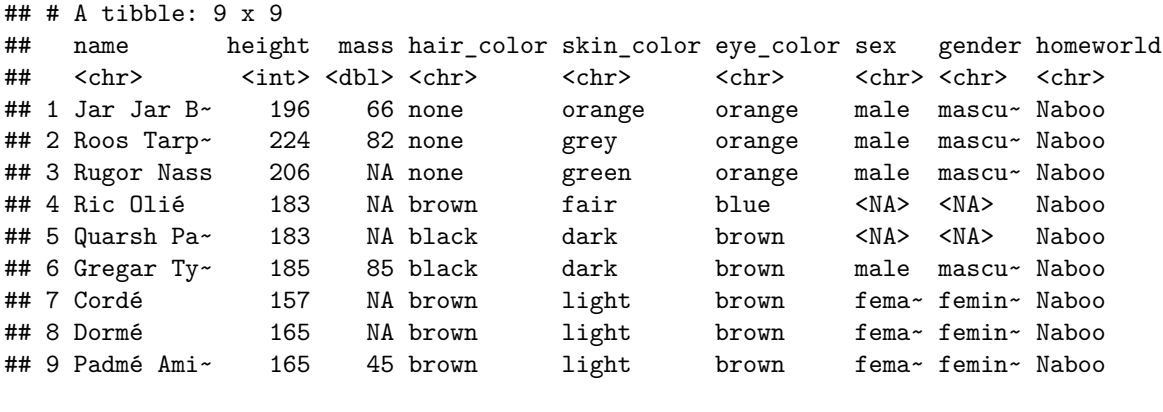

starwars.cut **%>% filter**(height **>** 200) **%>% filter**(mass **!=** 'NA')

## # A tibble: 7 x 9 ## name height mass hair\_color skin\_color eye\_color sex gender homeworld

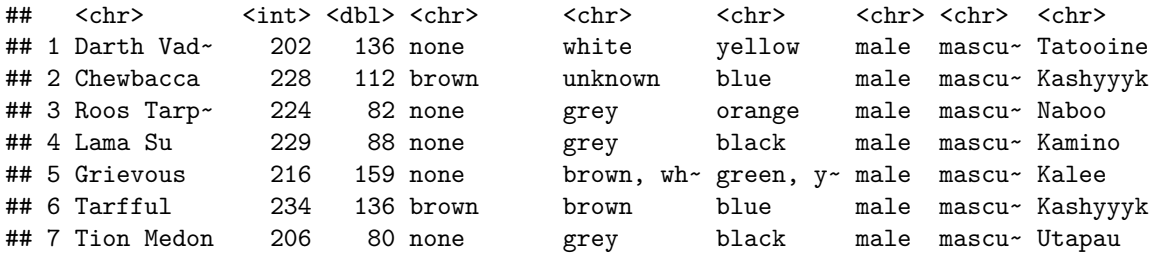

**3. Group observations using the group\_by function**

**group\_by**(starwars.cut, gender)

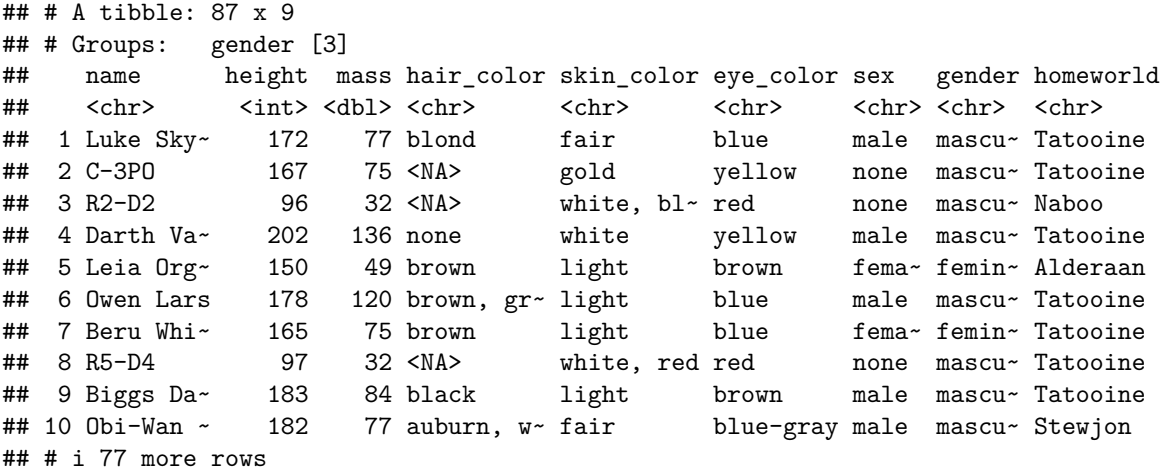

**ungroup**(starwars.cut)

```
## # A tibble: 87 x 9
## name height mass hair_color skin_color eye_color sex gender homeworld
    ## <chr> <int> <dbl> <chr> <chr> <chr> <chr> <chr> <chr>
## 1 Luke Sky~ 172 77 blond fair blue male mascu~ Tatooine
## 2 C-3PO 167 75 <NA> gold yellow none mascu~ Tatooine
## 3 R2-D2 96 32 <NA> white, bl~ red none mascu~ Naboo
## 4 Darth Va~ 202 136 none white yellow male mascu~ Tatooine
## 5 Leia Org~ 150 49 brown light brown fema~ femin~ Alderaan
## 6 Owen Lars 178 120 brown, gr~ light blue male mascu~ Tatooine
## 7 Beru Whi~ 165 75 brown light blue fema~ femin~ Tatooine
## 8 R5-D4 97 32 <NA> white, red red none mascu~ Tatooine
## 9 Biggs Da~ 183 84 black light brown male mascu~ Tatooine
## 10 Obi-Wan ~ 182 77 auburn, w~ fair blue-gray male mascu~ Stewjon
## # i 77 more rows
```
**4. Summarize your data frame with the summarize function**

```
# average height over all observations
starwars.cut %>%
   mutate(height.feet=height/30.48) %>%
    summarize(mean=mean(height.feet,na.rm=TRUE))
```

```
## # A tibble: 1 x 1
## mean
## <dbl>
## 1 5.72
```

```
# average height by gender
starwars.cut %>%
   mutate(height.feet=height/30.48) %>%
   group_by(gender) %>%
   summarize(mean=mean(height.feet,na.rm=TRUE))
```

```
## # A tibble: 3 x 2
## gender mean
## <chr> <dbl>
## 1 feminine 5.40
## 2 masculine 5.79
## 3 <NA> 5.95
```
Now we will compute the deviation of each individual height (in feet) from the average for their gender

```
starwars.cut %>%
   mutate(height.feet=height/30.48) %>%
   group_by(gender) %>%
   mutate(height.dev=height.feet-mean(height.feet,na.rm=TRUE))%>%
             mutate(height.grp.mean=mean(height.feet,na.rm=TRUE))%>%
              select(name, gender, height.grp.mean, height.dev)
```

```
## # A tibble: 87 x 4
## # Groups: gender [3]
## name gender height.grp.mean height.dev
## <chr> <chr> <dbl> <dbl>
## 1 Luke Skywalker masculine 5.79 -0.148
## 2 C-3PO masculine 5.79 -0.312
## 3 R2-D2 masculine 5.79 -2.64
## 4 Darth Vader masculine 5.79 0.836
## 5 Leia Organa feminine 5.40 -0.482
## 6 Owen Lars masculine 5.79 0.0487
## 7 Beru Whitesun lars feminine 5.40 0.0103
## 8 R5-D4 masculine 5.79 -2.61
## 9 Biggs Darklighter masculine 5.79 0.213
## 10 Obi-Wan Kenobi masculine 5.79 0.180
## # i 77 more rows
```
Now adding the deviation from the overall mean height

```
starwars.cut %>%
    mutate(height.feet=height/30.48) %>%
    group_by(gender) %>%
             mutate(height.dev=height.feet - mean(height.feet,na.rm=TRUE))%>%
             mutate(height.grp.mean=mean(height.feet,na.rm=TRUE)) %>%
             ungroup(gender) %>%
             mutate(height.overall.dev=height.feet - mean(height.feet,na.rm=TRUE),mean.overall=mean(height.feet,na.rm=TRUE)) %>%
             select(name, gender, height.grp.mean, height.dev, mean.overall,height.overall.dev)
```
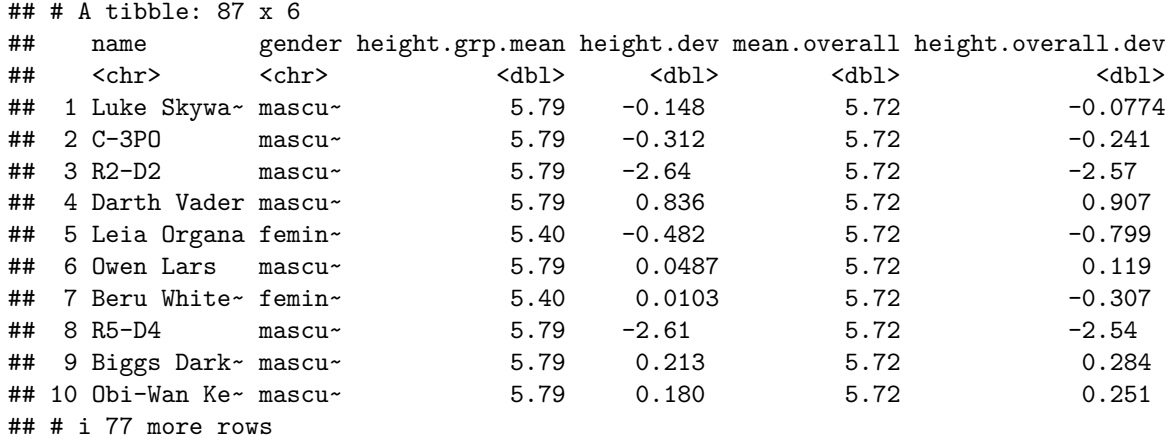

**Example: Select all gender="feminine" individuals with height in feet greater than the overall group average height**

```
starwars.cut %>%
   filter(gender=="feminine") %>%
   mutate(height.feet=height/30.48) %>%
   mutate(height.mean=mean(height.feet,na.rm=TRUE)) %>%
 filter(height.feet > height.mean,na.rm=TRUE)%>%
 select(name,gender,height.feet)
```
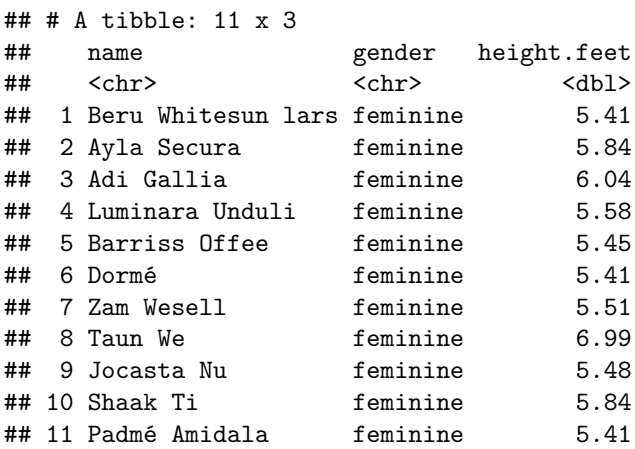